#### $\mathbf{\hat{c}}$

## **Advances in HTTP Live Streaming**

**Roger Pantos** iPhone Engineer

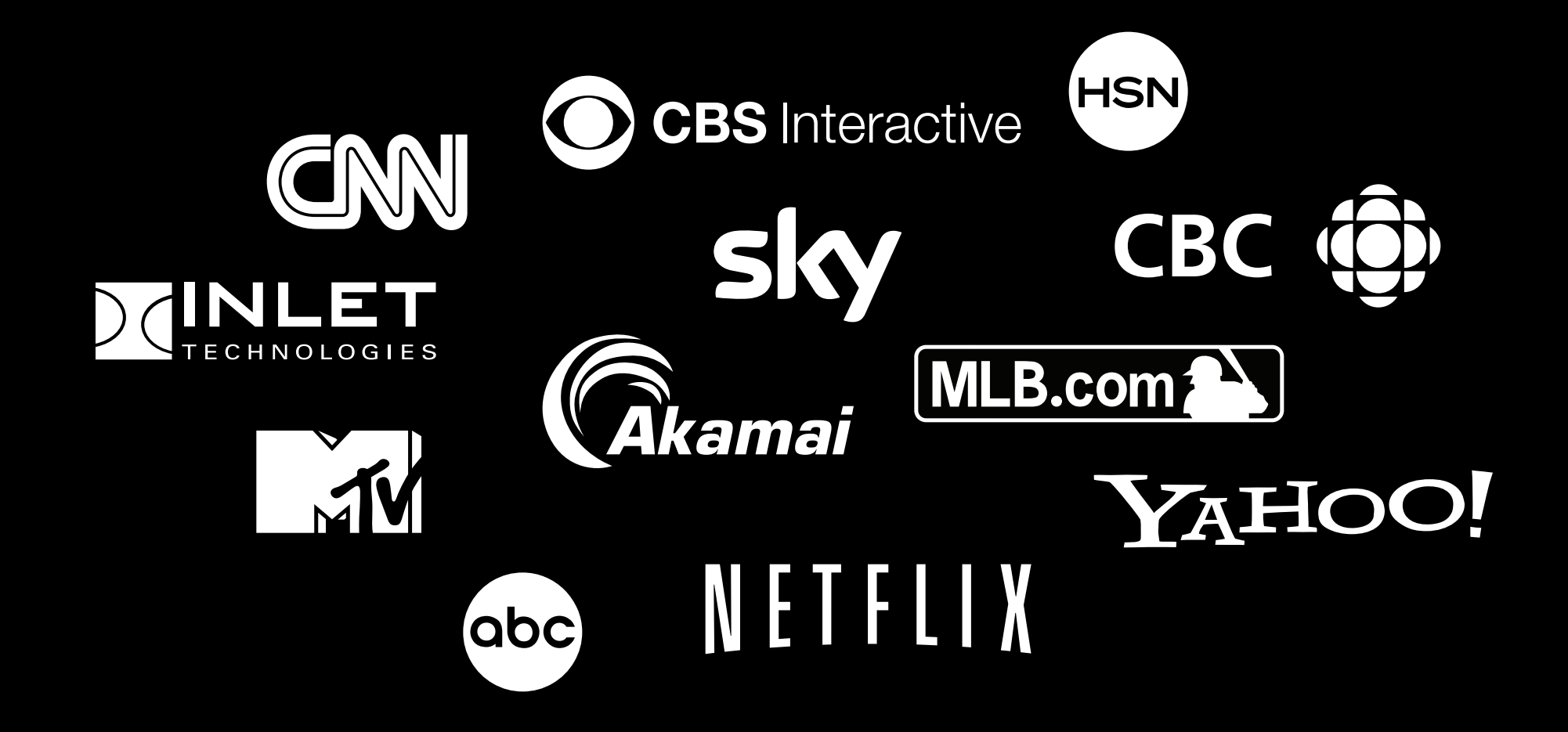

# **Advances in HTTP Live Streaming**

Eryk Vershen Media Technologies Evangelist

#### **Outline**

- Technology walk-through
- New features
- Tools
- Tips and tricks

## **Technology Walk-Through**

#### **Workflow**

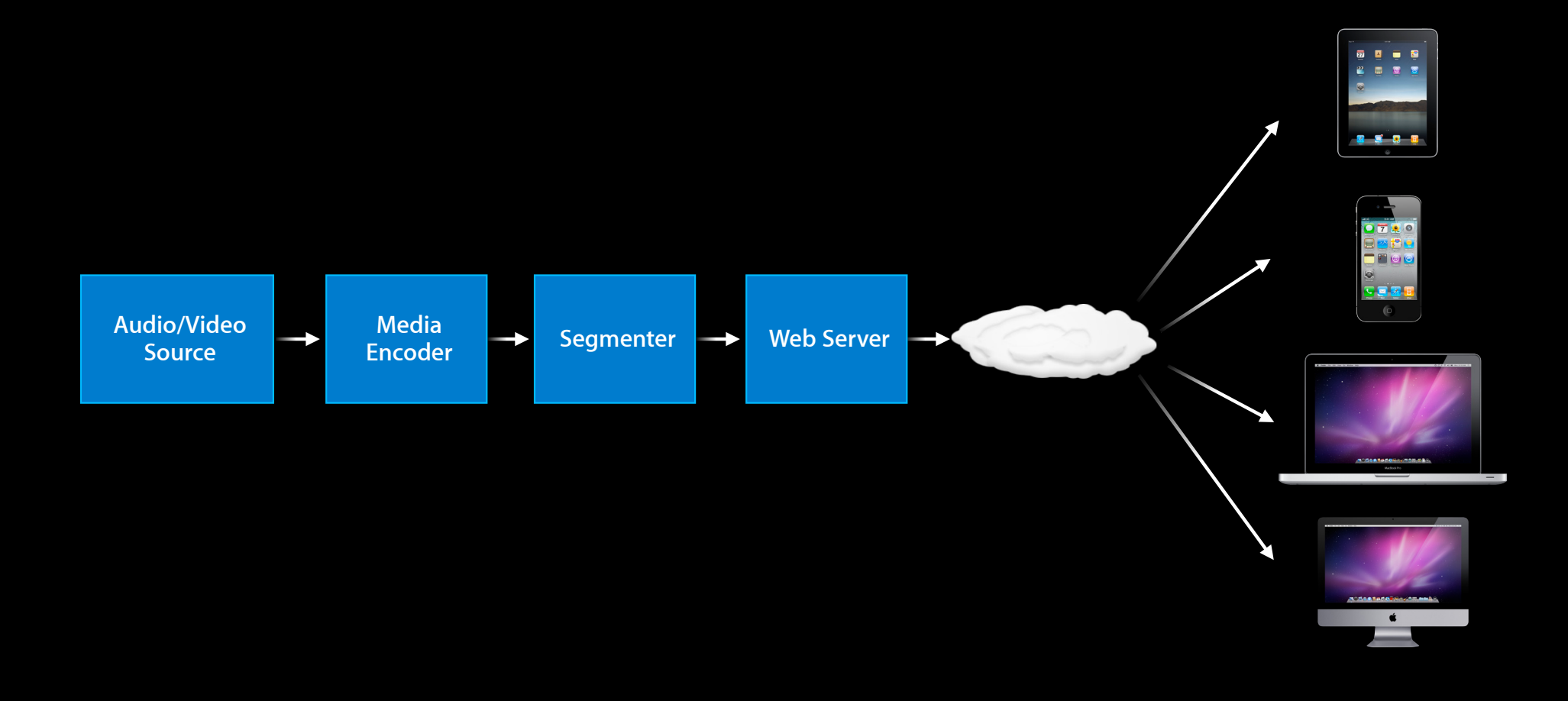

#### **Segments and Playlists**

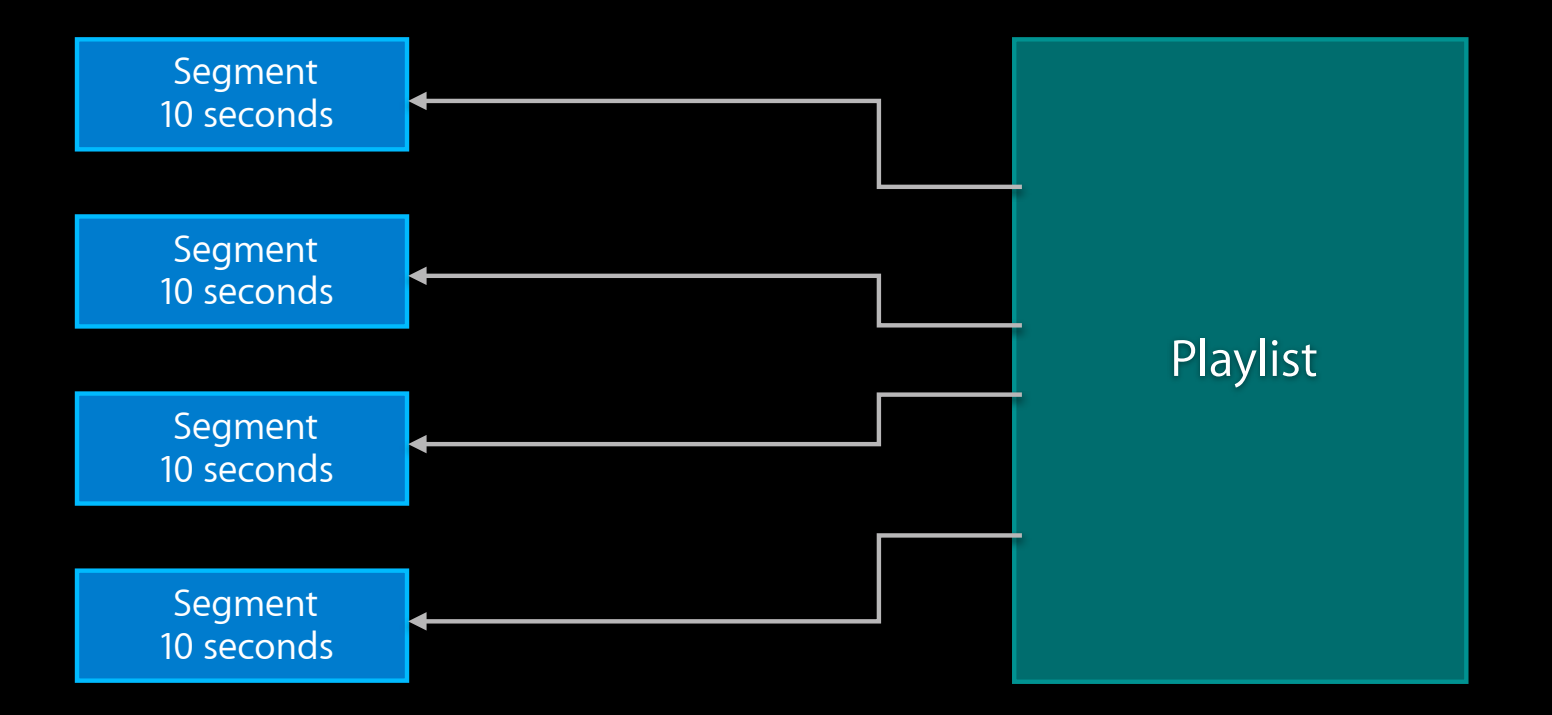

### **Playlist**

- Lists the segments in playback order
	- In live streams this defines the playback window
- Defines keys for encrypted segments
- Can specify multiple variants of the content

#### **Video on Demand Playlist**

#### **Video on Demand Playlist**

#EXTM3U #EXT-X-TARGETDURATION:10 #EXT-X-MEDIA-SEQUENCE:0 #EXTINF:10, http://example.com/movie1/fileSequenceA.ts #EXTINF:10, http://example.com/movie1/fileSequenceB.ts #EXTINF:10, http://example.com/movie1/fileSequenceC.ts #EXTINF:10, http://example.com/movie1/fileSequenceD.ts #EXT-X-ENDLIST

#### **Video on Demand Playlist**

#EXTM3U #EXT-X-TARGETDURATION:10 #EXT-X-MEDIA-SEQUENCE:0 #EXTINF:10, fileSequenceA.ts #EXTINF:10, fileSequenceB.ts #EXTINF:10, fileSequenceC.ts #EXTINF:10, fileSequenceD.ts #EXT-X-ENDLIST

#EXTINF:10, fileSequence1.ts #EXTINF:10, fileSequence2.ts #EXTINF:10, fileSequence3.ts #EXTINF:10, fileSequence4.ts #EXTINF:10, fileSequence5.ts #EXTM3U #EXT-X-TARGETDURATION:10 #EXT-X-MEDIA-SEQUENCE: 1

fileSequence8.ts

#EXTINF:10, #EXT-X-TARGETDURATION:10 #EXT-X-MEDIA-SEQUENCE:2 #EXTINF:10, fileSequence2.ts #EXTINF:10, fileSequence3.ts #EXTINF:10, fileSequence4.ts #EXTINF:10, fileSequence5.ts #EXTINF:10, fileSequence6.ts #EXTM3U

fileSequence9.ts

#EXTM3U #EXTINF:10, #EXT-X-TARGETDURATION:10 #EXT-X-MEDIA-SEQUENCE:3 #EXTINF:10, fileSequence3.ts #EXTINF:10, fileSequence4.ts #EXTINF:10, fileSequence5.ts #EXTINF:10, fileSequence6.ts #EXTINF:10, fileSequence7.ts

#EXTM3U #EXTINF:10, #EXT-X-TARGETDURATION:10 #EXT-X-MEDIA-SEQUENCE:4 #EXTINF:10, fileSequence4.ts #EXTINF:10, fileSequence5.ts #EXTINF:10, fileSequence6.ts #EXTINF:10, fileSequence7.ts #EXTINF:10, fileSequence8.ts

#### $\blacksquare$ **Live Playlist**

#EXTM3U #EXTINF:10, #EXT-X-TARGETDURATION:10 #EXT-X-MEDIA-SEQUENCE:5 #EXTINF:10, fileSequence5.ts #EXTINF:10, fileSequence6.ts #EXTINF:10, fileSequence7.ts #EXTINF:10, fileSequence8.ts #EXTINF:10, fileSequence9.ts

### **Event Playlist**

#### **Event Playlist**

#EXTM3U #EXT-X-TARGETDURATION:10 #EXT-X-MEDIA-SEQUENCE:1 #EXTINF:10, fileSequence0.ts #EXTINF:10, fileSequence1.ts #EXTINF:10, fileSequence2.ts #EXTINF:10, fileSequence3.ts #EXTINF:10, fileSequence4.ts

```
...
#EXT-X-ENDLIST
```
#### **Encrypted Segments**

#### **Encrypted Segments**

#EXTM3U #EXT-X-TARGETDURATION:10 #EXT-X-MEDIA-SEQUENCE:39 #EXT-X-KEY:METHOD=AES-128,URI="https://example.com/1.key" #EXTINF:10, http://media.example.com/segment39.ts #EXTINF:10, http://media.example.com/segment40.ts #EXT–X–KEY:METHOD=AES–128,URI="https://example.com/1.key"<br>#EXTINF:10,<br>http://media.example.com/segment39.ts<br>#EXTINF:10,<br>http://media.example.com/segment40.ts<br>#EXT–X–KEY:METHOD=AES–128,URI="https://example.com/2.key" #EXTINF:10, http://media.example.com/segment41.ts #EXTINF:10, http://media.example.com/segment42.ts

#### **Variant Playlist**

- A variant is a version of the stream at a particular bit rate
	- Each variant is a separate playlist
- The variant playlist describes all of the available variants
- Client will switch to most appropriate variant based on measured bit rate
- Client's player is tuned to minimize stalling of playback

## **Variant Playlist**

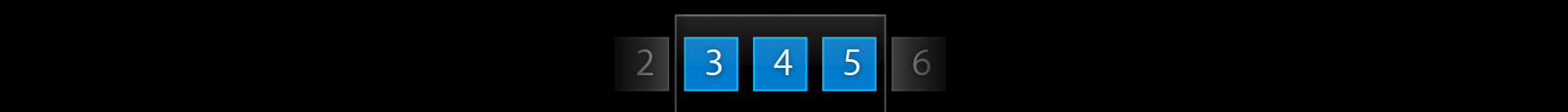

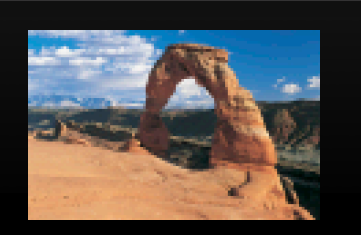

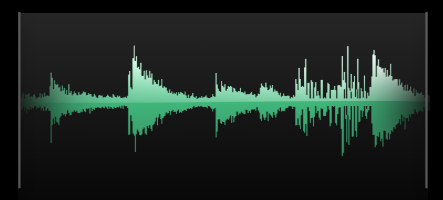

#### **Variant Playlist**

• Not re-read, endlist on individual variant ends the stream

#EXTM3U #EXT-X-STREAM-INF:PROGRAM-ID=1,BANDWIDTH=150000 #EXT-X-STREAM-INF http://example.com/low/index.m3u8 #EXT-X-STREAM-INF:PROGRAM-ID=1,BANDWIDTH=240000 #EXT-X-STREAM-INF http://example.com/lo\_mid/index.m3u8 #EXT-X-STREAM-INF:PROGRAM-ID=1,BANDWIDTH=440000 #EXT-X-STREAM-INF http://example.com/hi\_mid/index.m3u8 #EXT-X-STREAM-INF:PROGRAM-ID=1,BANDWIDTH=640000 #EXT-X-STREAM-INF http://example.com/high/index.m3u8 http://example.com/high/index.m3u8 #EXT-X-STREAM-INF:PROGRAM-ID=1,BANDWIDTH=64000 #EXT-X-STREAM-INF http://example.com/audio/index.m3u8 http://example.com/audio/index.m3u8 #EXT-X-STREAM-INF:PROGRAM-ID=1,BANDWIDTH=150000<br>http://example.com/low/index.m3u8<br>#EXT-X-STREAM-INF:PROGRAM-ID=1,BANDWIDTH=240000<br>http://example.com/lo\_mid/index.m3u8<br>#EXT-X-STREAM-INF:PROGRAM-ID=1,BANDWIDTH=440000<br>http://

#### **Playback**

- Safari
	- HTML5 <video> element
- iPhone OS
	- UIWebView
	- MPMoviePlayerController
	- AVPlayerItem

## **New Features**

#### **New Features**

- Stream discontinuities
- Timed metadata
- Custom protocols for keys
- Performance improvements

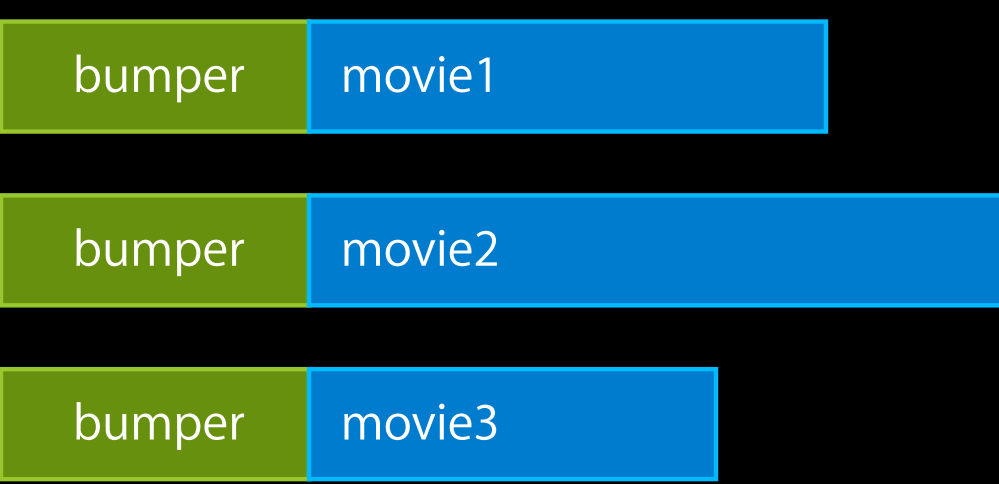

#### **Discontinuity Merge?**

movie1

movie2

movie3

#### **As separate movies?**

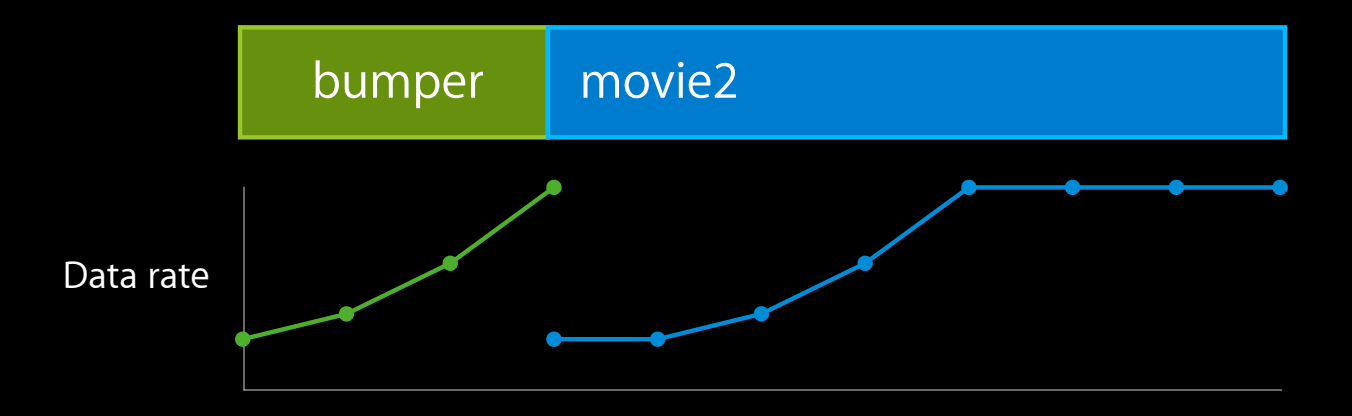

- Streams can change
	- Timecode break
	- Encoding parameters
- Let the client know
	- **EXT-X-DISCONTINUITY**

#EXTM3U #EXT-X-TARGETDURATION:10 #EXT-X-VERSION:1 #EXT-X-MEDIA-SEQUENCE:0 #EXTINF:10, bumper0.ts #EXTINF:8, bumper1.ts #EXT-X-DISCONTINUITY #EXTINF:10, movieA.ts #EXTINF:10, movieB.ts

Default initialization vector for encryption is sequence number

#EXTM3U #EXT-X-TARGETDURATION:10 #EXT-X-VERSION:1 #EXT-X-MEDIA-SEQUENCE:0 #EXT-X-KEY:METHOD=AES-128,URI="crypt0.key" #EXTINF:10, bumper0.ts #EXTINF:8, bumper1.ts #EXT-X-DISCONTINUITY #EXT-X-KEY:METHOD=AES-128,URI="cryptA.key" #EXTINF:10, movieA.ts #EXTINF:10, movieB.ts

#### **What's an Initialization Vector And why do I care?**

- Encryption tries to make a segment look like random data
- This doesn't work so well in the beginning of the segment
- An Initialization Vector makes the first part more random-like
- Ideally an IV is a truly random sequence of bits that changes often enough

#### **Default initialization vector for encryption is sequence number**

```
#EXTM3U
#EXT-X-TARGETDURATION:10
#EXT-X-VERSION:1
#EXT-X-MEDIA-SEQUENCE:0
#EXT-X-KEY:METHOD=AES-128,URI="crypt0.key"
#EXTINF:10,
bumper0.ts
#EXTINF:8,
bumper1.ts
#EXT-X-DISCONTINUITY
#EXT-X-KEY:METHOD=AES-128,URI="cryptA.key"
#EXTINF:10,
movieA.ts
#EXTINF:10,
movieB.ts
                    \frac{1}{100}sequence number 1
initialization vector 0x00000000000000000000000000000001
                    sequence number 2
initialization vector 0x00000000000000000000000000000002
                    \verb|sidez| \verb|at| \verb|ebc| \verb|v| \verb|b| \verb|v| \verb|0x00000000000000000000000003
```

```
#EXTM3U
#EXT-X-TARGETDURATION:10
#EXT-X-VERSION:2
#EXT-X-MEDIA-SEQUENCE:0
#EXT-X-KEY:METHOD=AES-128,URI="crypt0.key",<u>IV=0xbe326869034ca49333acace46d5cd56f</u>
#EXTINF:10,
bumper0.ts
#EXTINF:8,
bumper1.ts
#EXT-X-DISCONTINUITY
#EXT-X-KEY:METHOD=AES-128,URI="cryptA.key",IV=0x5b13747cdbb9d76998fba9e7e1e72ba7
#EXTINF:10,
movieA.ts
#EXTINF:10,
movieB.ts
                   initialization vector 0xbe326869034ca49333acace46d5cd56f
                   initialization vector 0xbe326869034ca49333acace46d5cd56f
                   initialization vector 0x5b13747cdbb9d76998fba9e7e1e72ba7
                   initialization vector 0x5b13747cdbb9d76998fba9e7e1e72ba7
```
#### **Initialization Vectors**

```
#EXTM3U
#EXT-X-TARGETDURATION:10
#EXT-X-VERSION:2
#EXT-X-MEDIA-SEQUENCE:0
#EXT-X-KEY:METHOD=AES-128,URI="crypt0.key",IV=0x9c7db8778570d05c3177c349fd9236aa
"crypt0.key"
#EXTINF:10,
movie1.ts
#EXTINF:10,
movie2.ts
#EXT-X-KEY:METHOD=AES-128,URI="crypt0.key",IV=0xc055ee9f6c1eb7aa50bfab02b0814972
"crypt0.key"
#EXTINF:10,
movie3.ts
#EXT-X-KEY:METHOD=AES-128,URI="crypt0.key",IV=0xdfe1ede5280608a25fe9731cc18a62a3
#EXTINF:10,
movie4.ts
```
#### **What Is Timed Metadata?**

- Data about the video
- Occurs at a specific movie time

- Want to communicate info
	- About this moment in movie
	- To a dedicated player app
- Independent channels are hard to synchronize
	- **Even harder to rewind/seek/replay properly**
- Add a time stamped information stream

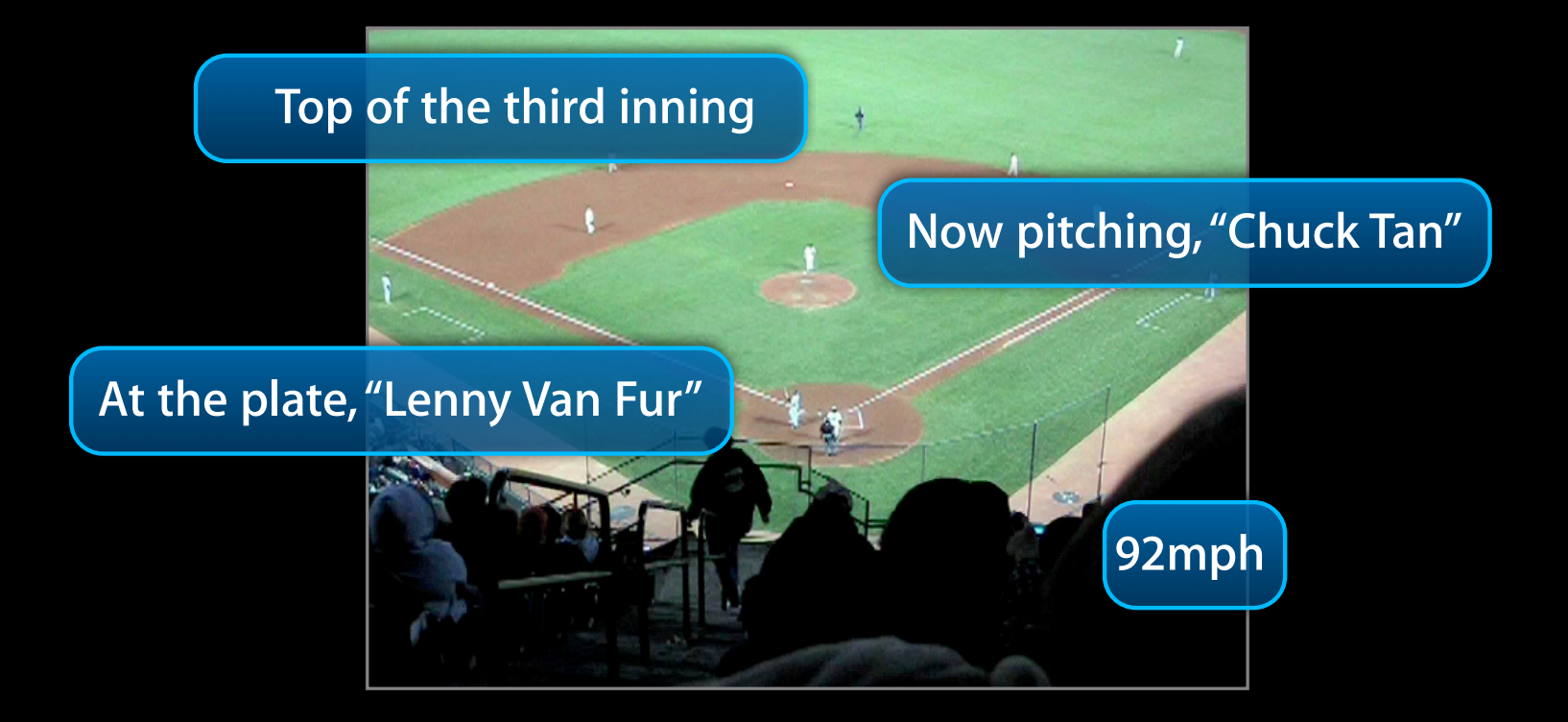

- We use it to timestamp audio-only streams
- Add pictures to audio-only streams
- Images to overlay
- Text to display
- Mark points in the movie
- Mix in a slide deck
	- While slides show movie becomes picture in picture

- Uses ID3
- Separate elementary stream
	- Except for audio only—added to audio stream
- Can add with mediafilesegmenter
- Supported in MPMoviePlayerController and AVPlayerItem
	- timedMetadata property

#### **Encryption Keys**

- Tricky to get certificates to work right
- Wanted more secure key delivery
- Private protocols for keys

#### **Encryption Keys**

• Custom URL scheme (with an app)

- Uses NSURLProtocol class
- See "URL Loading System Programming Guide"

#EXTM3U #EXT-X-TARGETDURATION:10 #EXT-X-MEDIA-SEQUENCE:39 #EXT-X-KEY:METHOD=AES-128,URI="myprotocol://key1234" myprotocol://key1234 #EXTINF:10, http://media.example.com/segment39.ts #EXTINF:10, http://media.example.com/segment40.ts

#### **Performance Improvements**

- Faster stream switching
- Faster startup on fast connections
- Compressed (gzip) playlists

#### **Failover**

#EXTM3U #EXT-X-STREAM-INF:PROGRAM-ID=1, BANDWIDTH=240000 http://one.example.com/lo/index.m3u8 #EXT-X-STREAM-INF:PROGRAM-ID=1, BANDWIDTH=240000 http://two.example.com/lo/index.m3u8

#EXT-X-STREAM-INF:PROGRAM-ID=1, BANDWIDTH=440000 http://one.example.com/md/index.m3u8 #EXT-X-STREAM-INF:PROGRAM-ID=1, BANDWIDTH=440000 http://three.example.com/md/index.m3u8

#### **Program Date-Time**

- EXT-X-PROGRAM-DATE
	- Associates a wall clock date and time with the start of a segment
- AVPlayerItem lets you seek to dates
	- (BOOL)seekToDate:(NSDate \*)date;
- If you use EXT-X-PROGRAM-DATE, add it after every discontinuity

#### **StitchedStreamPlayer Demo**

Roger Pantos iPhone Engineer

# **Tools**

#### **HTTP Live Streaming Tools**

- mediafilesegmenter
- variantplaylistcreator
- mediastreamsegmenter
- mediastreamvalidator
- id3taggenerator
- Available at:

http://connect.apple.com in Downloads -> iPhone

#### **Media File Segmenter**

• Easy to use

mediafilesegmenter my\_movie\_file.mp4

#### **mediafilesegmenter Options**

- Main options
- Names and locations
- Encryption
- Metadata
- -target-duration duration -audio-only -generate-variant-plist -base-url <url> -file-base path -index-file fileName -base-media-file-name name -encrypt-iv [random | sequence] -key-rotation-period period -encrypt-rotate-iv-mbytes numberMBytes
- -encrypt-key file-or-path
- -encrypt-key-url <url>
- -base-encrypt-key-name name
- -meta-file file
- -meta-type [picture | text | id3]
- -meta-macro-file file

### **Variant Playlist Creator**

#### **Variant Playlist Creator**

mkdir normal  $mediafile segmenter -generate-variant-plits \ \ \}$ -file-base normal movie1.mp4

mkdir cell  $mediafile segmenter -generate-variant-plits$ -file-base cell movie1-cell.3gp

variantplaylistcreator -o all.m3u8 \ normal/prog\_index.m3u8 movie1.plist \ cell/prog\_index.m3u8 movie1-cell.plist generates movie1.plist

generates movie1-cell.plist

#### **Media Stream Segmenter**

- Similar to mediafilesegmenter
- Can take input from pipe or UDP port

#### **mediastreamsegmenter Options**

- Main options
- Names and locations
- Encryption
- Metadata
- Playlist structure
- Actions
- -program
- -program-duration durationMins
- -sliding-window-entries entries
- -start-index-file-count entries
- -initial-sequence-number num
- -delete-files
- -reuse-media-entry-name num
- -receive-data-timeout duration
- -exit-on-receive-data-timeout
- -file-complete-command command
- -file-delete-command command
- -crypt-file-complete-command command
- -crypt-file-delete-command command

#### **Media Stream Validator**

- Parse
- Validate

#### **ID3 Tag Generator**

- Creates ID3 files
- Use with mediafilesegmenter -meta-macro-file option
- Sample macro-file:
	- 1.2 id3 /tmp/title.id3 10 picture /tmp/picture.jpg

# **Tips and Tricks**

#### **Variant Playlists**

- First alternative will play initially
- Create one variant playlist for cellular and one for Wi-Fi
	- In an app use the Reachability APIs to determine connection type
		- http://developer.apple.com/iphone/library/samplecode/Reachability/
- For web delivery use makerefmovie
	- makerefmovie can target cellular vs. Wi-Fi
	- makerefmovie can target desktop vs. iPhone vs. iPad

#### **Encoding**

- File size is VERY important over mobile
- Don't forget container overhead
- No need to encode at full screen dimensions
	- Take advantage of video scaling on the device
	- You can trade off frames per second vs. image quality
- Use multiple keyframes per segment
- Audio should be identical across the variants
- With QuickTime Player 7 use the Movie to MPEG-4 exporter

#### **Takeaways**

- Continuing to evolve
- Stay current
- Your feedback is important

#### **Related Sessions**

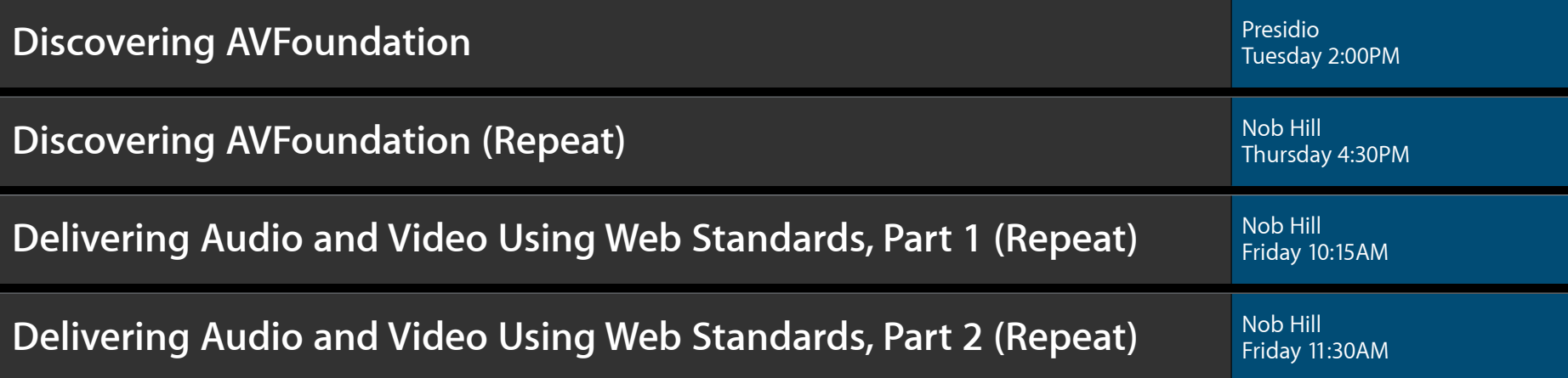

#### **Labs**

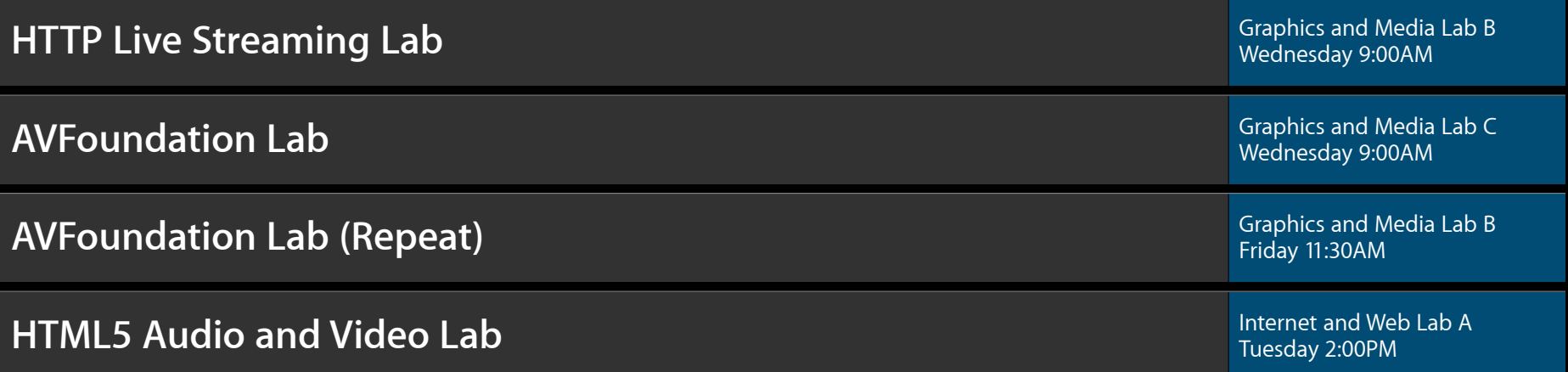

#### **More Information**

**Eryk Vershen** Media Technologies Evangelist evershen@apple.com

**Documentation** HTTP Live Streaming Overview http://developer.apple.com/iphone/library/documentation/NetworkingInternet/Conceptual/ StreamingMediaGuide

Best Practices for Creating and Deploying HTTP Live Streaming Media for the iPhone and iPad http://developer.apple.com/iphone/library/technotes/tn2010/tn2224.html

Public Specification—Version 3 http://tools.ietf.org/html/draft-pantos-http-live-streaming

#### **Apple Developer Forums**

http://devforums.apple.com

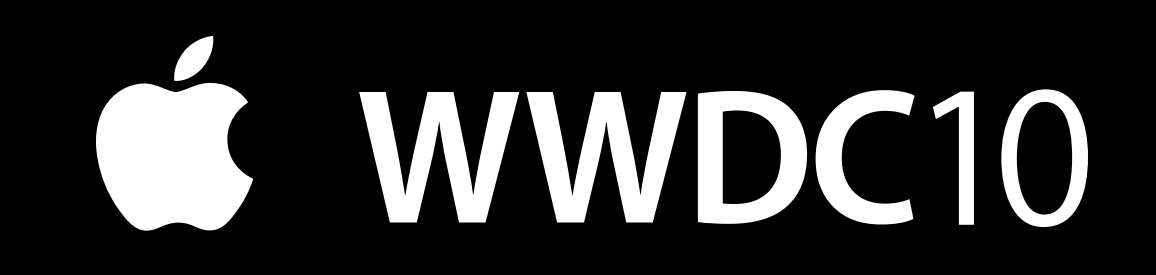